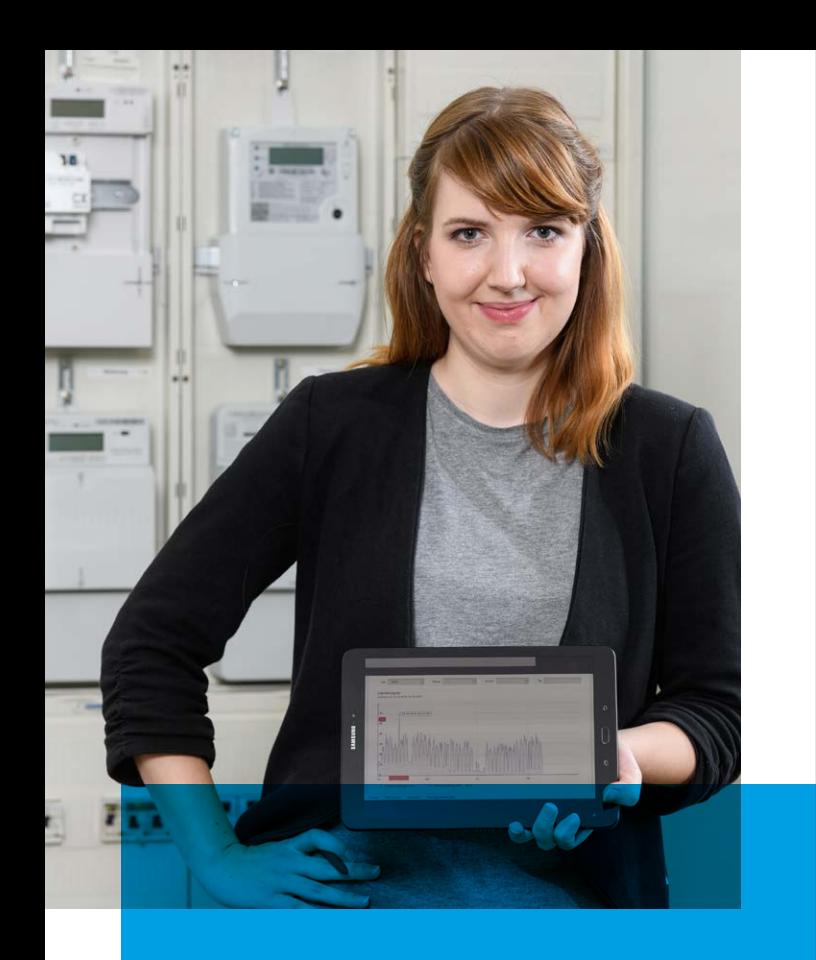

Neue Technik für eine zukunftsorientierte Energiemessung

## Zählereinbau oder Zählerwechsel

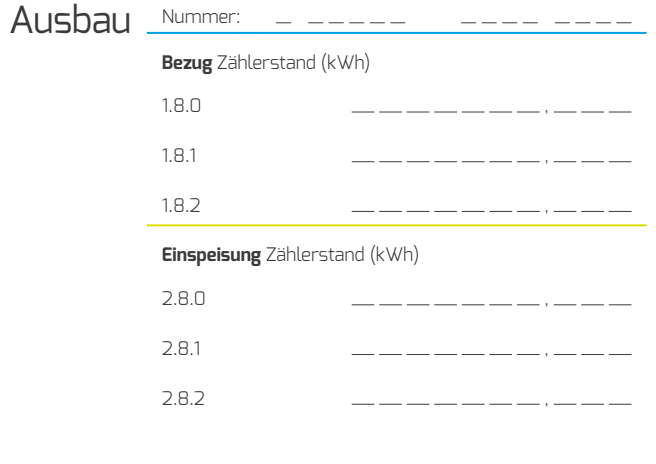

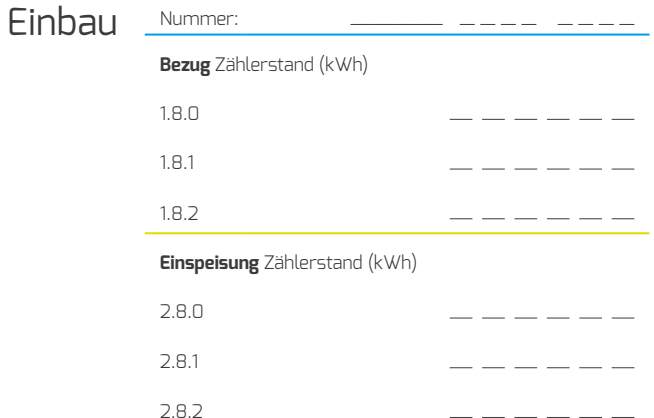

#### Angebundenes

Smart-Meter-Gateway:

# Aus analog wird digital

# Ihr intelligentes Messsystem

Datum Beauftragter

**Sicherheitshinweis für neue Anschlussnutzeranlage:** Die Inbetriebsetzung der Kundenanlage (erstmaliges Einschalten des Hauptschalters) darf nur durch einen Elektrofachbetrieb erfolgen!

**DIGImeto GmbH & Co. KG** Rosenstraße 32 // 01067 Dresden T +49 351 49777 222 www.digimeto.de // kundenservice@digimeto.de Stand: 04/2020

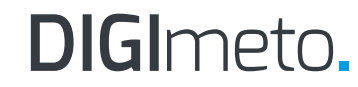

# Ihr intelligentes Messsystem

Sie haben ein intelligentes Messsystem erhalten. Damit werden Ihre Stromdaten sicher per Fernkommunikation übertragen und Ihnen anschaulich zur Verfügung gestellt.

### **Ihr intelligentes Messsystem besteht aus zwei Komponenten:**

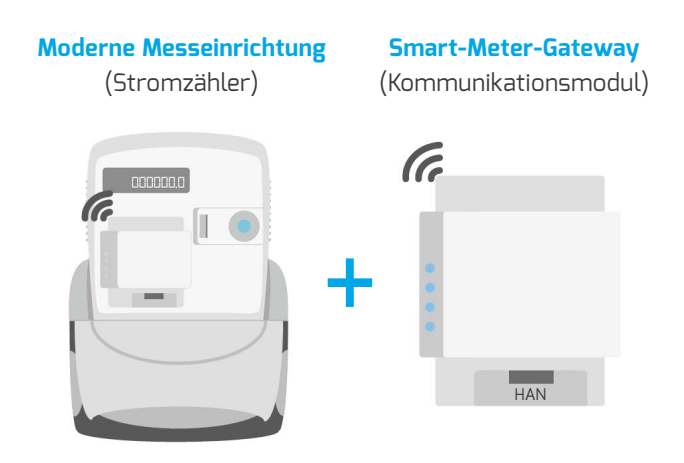

Die genaue Anordnung der Geräte sowie die im Detail verbaute Messtechnik sind von Ihren örtlichen Gegebenheiten abhängig.

Das intelligente Messsystem sendet gemäß vereinbartem Tarif Ihren Zählerstand an die nach Messstellenbetriebsgesetz berechtigten Stellen wie Ihrem Energielieferanten.

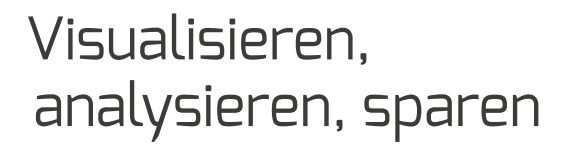

Das Ablesen des Zählers vor Ort ist nicht mehr notwendig. Sie haben zwei Möglichkeiten, um sich über Ihre Zählerstände detailliert zu informieren. Durch die neu gewonnene Transparenz können Sie Ihren Stromverbrauch besser analysieren und Einsparpotenziale entdecken.

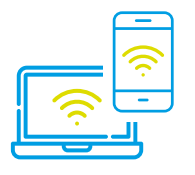

## Visualisierung über unser Portal

Das intelligente Messsystem ermöglicht, dass Sie Ihre Messdaten online abrufen können – ganz bequem über den Browser Ihres internetfähigen Endgeräts.

### **So erhalten Sie Ihren persönlichen Zugang:**

- **<sup>1</sup>** DIGImeto-Kundenservice unter **+49 351 49777 222** anrufen und Zugangsdaten beantragen
- **<sup>2</sup>** Zugangsdaten werden Ihnen per Post zugestellt
- **<sup>3</sup>** Login entsprechend der Anmeldeinformationen

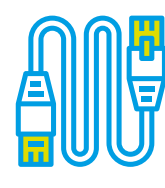

 Lokal mit Ihrem Endgerät, beispielsweise Laptop

Mit Hilfe einer freien Software und einem Netzwerkkabel können Sie Ihre Messdaten direkt auslesen, ansehen und speichern.

### **So geht's:**

- **<sup>1</sup>** DIGImeto-Kundenservice unter **+49 351 49777 222** anrufen und Zugangsdaten beantragen
- **2** Betriebssystemunabhängige, kostenfreie Transparenzund Displaysoftware (TRuDI) sowie das Handbuch von der Internetseite der Physikalisch-Technischen Bundesanstalt **www.ptb.de** herunterladen
- **<sup>3</sup>** Netzwerkkabel am Endgerät (Patchkabel RJ45) mit der offen zugänglichen HAN-Schnittstelle des Smart-Meter-Gateways verbinden
- **<sup>4</sup>** Netzwerkverbindung und Login entsprechend Anweisungen des Handbuchs und der Anmeldeinformationen vornehmen

Intelligente Messsysteme ermöglichen vielfältige Dienstleistungen, die sich perspektivisch noch weiterentwickeln werden. So soll beispielsweise Ihre Hausautomatisierung angebunden werden können. Dazu informieren wir Sie aktuell auf unserer Internetseite **www.digimeto.de**.